### *Infoplakat des KSL-MSi-NRW*

 $\blacktriangle$ 

Guten Tag

# **Tipps zur Erstellung barrierefreier E-Mails**

### **Schrift und Gestaltung**

- **1.** Benutze mindestens **Schriftgröße 12, besser 14**
- **2.** Wähle eine **serifenlose Druckschrift**
- **3.** Schreibe standardisiert **schwarz auf weiß**

### **Inhaltlich**

- **4.** Formuliere **eine aussagekräftige Betreffzeile**
- **5. Stelle Dich** und den Inhalt der Mail im ersten Satz **kurz vor**
- **6.** Nutze präzise und **kurze Formulierungen**
- **7.** Gib als Antwortmöglichkeit auch eine **Telefonnummer** an
- **8.** Schreibe nach der Grußformel und Deinem Namen "Ende der Nachricht"

#### **Bilder und Links**

- **9.** Sag Bescheid, wie viele und **welche Art von Dateien im Anhang** sind
- **10.** Stelle **Links** nochmal **gesammelt an das Ende der Mail**
- **11.** Gib den Dateien **aussagekräftige Namen**
- **12.** Schreibe für Bilder und Logos in Deiner Signatur einen **Alternativtext**

Mit finanzieller Unterstützung des Landes Nordrhein-Westfalen und des Europäischen Sozialfonds

Kompetenzzentrum Selbstbestimmt Leben Für Menschen mit Sinnesbehinderung

..NRW

EUROPÄISCHE UNION Europäischer Sozialfonds

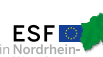

Ministerium für Arbeit,<br>Gesundheit und Soziales<br>des Landes Nordrhein-Westfak

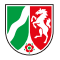

# **Checkliste zur Erstellung barrierefreier E-Mails**

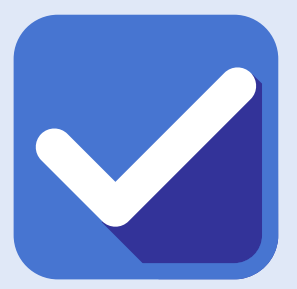

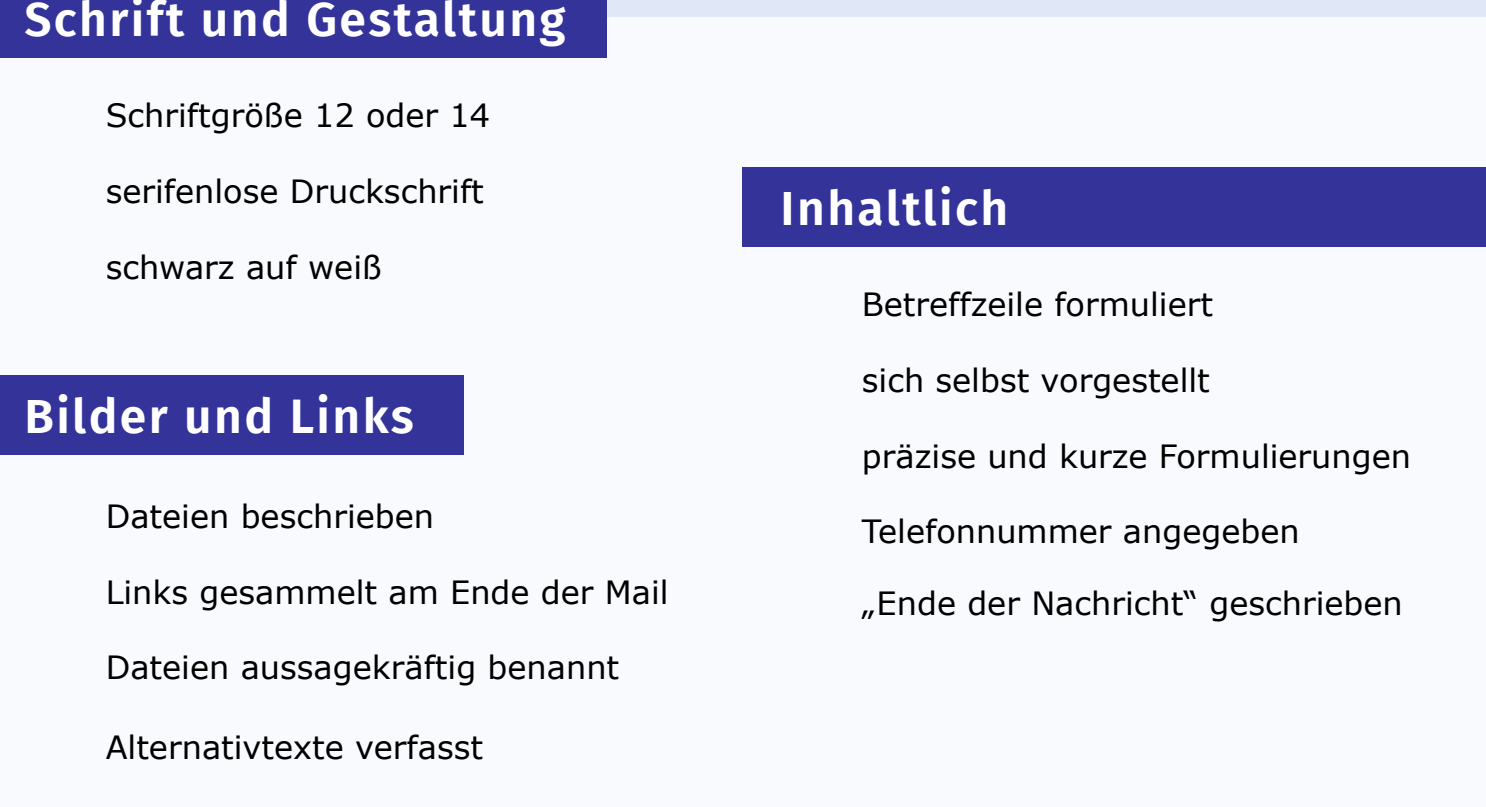

## **Beispiel E-Mail**

Betreff: Broschüre "Barrierefreiheit"

Guten Tag Frau Schubert,

hier schreibt Max Mustermann. Es geht um die neue Broschüre zum Thema Barrierefreiheit. Ein Word-Dokument dazu befindet sich im Anhang.

Mit freundlichen Grüßen Max Mustermann

Tel: 0201 43755770

Ende der Nachricht

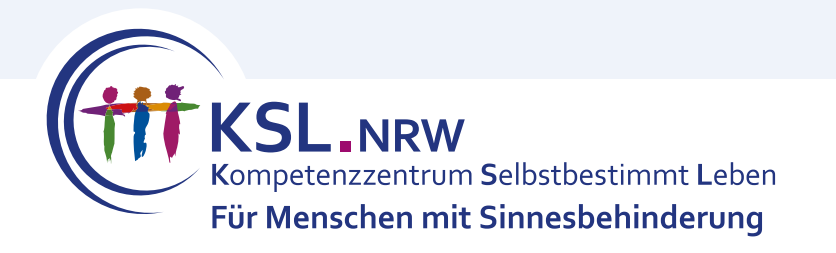

Mit finanzieller Unterstützung des Landes Nordrhein-Westfalen und des Europäischen Sozialfonds

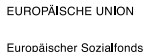

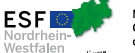

Ministerium für Arbeit,<br>Gesundheit und Soziales<br>des Landes Nordrhein-Westfale

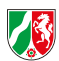